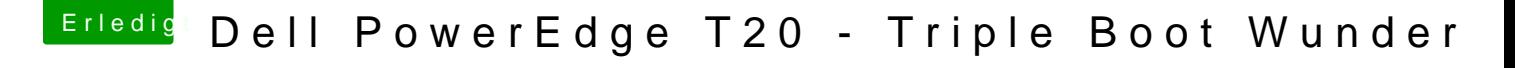

Beitrag von al6042 vom 29. Dezember 2016, 00:27

Beim zweiten Bild erkennst du schemenhaft den Hintergrund... Wenn die Beschleunigung nicht greift, wäre das und auch die Dock-Leiste ei